## Chair and ADA access to Class Email Lists

There is a feature in WINGS that will allow ADAs and Chairs the ability to email a class list (or selected students from a class list) similar to how the faculty can email from the Faculty Center Class Roster.

This is the navigation: *Curriculum Management>Class Roster>Class Roster.* Search for your class.....

You will see a column on the left called "Select". At the bottom of the list you will see <u>Select All</u>. You can click that link to check the box for all students. Then click <u>notify selected students</u> to create the email. You will see all of the student email addresses appear automatically in the BCC address box. You can use this to notify students for an instructor absence or whatever is necessary from an administrative point of view.

This email access in WINGS does not allow you to add attachments. If you need to do that, you will need to copy/paste the email addresses into the BCC line in Gmail.

| Instructor     Dates       4     06/24/2013 - 07/19/2013       4     07/19/2013       5     5       5     5       6     Grade       1     1       1     1       9     5       5     5       6     1       6     1       6     1       6     1       6     1       6     1       6     1       7     1       7     1       8     1       9     1       10     1       11     1       12     1       13     1       14     1       15     1       16     1       16     1       17     1       18     1       19     1       10     1       10     1       10     1       10     1       10     1       10     1       10     1       10     1       10     1       10     1       10     1       10     1 |
|----------------------------------------------------------------------------------------------------|
| 4 06/24/2013 -<br>07/19/2013 9 sonalize   Find   <sup>Sa</sup>   <sup>Sa</sup> First <sup>Sa</sup> 1-9 of 9 <sup>Da</sup> Last Grade Units Program and Plan Level Graded 3.00 College of Business Admin -<br>Information Systems 85 Graded 3.00 College of Business Admin -<br>Graded 3.00 College of Business Admin -<br>Graded 3.00 College of Business Admin -<br>Graded 3.00 College of Business Admin -<br>Brog Opt-Lang/Sociology Minor                                                                                                    |
| 4 06/24/2013 -<br>07/19/2013 9 sonalize   Find   <sup>Sa</sup>   <sup>Sa</sup> First <sup>Sa</sup> 1-9 of 9 <sup>Da</sup> Last Grade Units Program and Plan Level Graded 3.00 College of Business Admin -<br>Information Systems 85 Graded 3.00 College of Business Admin -<br>Graded 3.00 College of Business Admin -<br>Graded 3.00 College of Business Admin -<br>Graded 3.00 College of Business Admin -<br>Brog Opt-Lang/Sociology Minor                                                                                                    |
| 9<br>sonalize Find <sup>SU</sup> 1 <sup>III</sup> First <sup>CU</sup> 1-9 of 9 <sup>DU</sup> Last<br>Grade Units Program and Plan Level<br>Graded 3.00 <sup>College</sup> of Business Admin -<br>Information Systems BS<br>Graded 3.00 <sup>College</sup> of Business Admin -<br>Graded 3.00 <sup>College</sup> of Business Admin -<br>Graded 3.00 <sup>College</sup> of Business Admin -<br>Brage Opt-Lang/Sociology Minor                                                                                                    |
| Grade         Bal         Hit         First Bl 1-9 of 9 Dl Last           Grade         Basis         Units         Program and Plan         Level           Graded         3.00         College of Business Admin -<br>Information Systems BS         Sophomore           Graded         3.00         Psychology BA/CLS BA Degree         Junior           Graded         9.00         Psychology BA/CLS BA Degree         Junior                                                                                                    |
| Grade<br>Basis         Units         Program and Plan         Level           Graded         3.00         College of Business Admin -<br>Information Systems BS         Sophomore           Graded         3.00         College of Liberal Studies -<br>Brog Opt-Lang/Sociology Minor         Sounor                                                                                                    |
| Basis         Units         Program and Plan         Level           Graded         3.00         College of Business Admin -<br>Sophormation Systems BS         Sophormore           Graded         3.00         College of Liberal Studies -<br>Psychology AVC/LS &A Degree<br>Prog Opt-Lang/Sociology Minor         Junior                                                                                                    |
| Graded 3:00 Information Systems BS Sophomore<br>College of Liberal Studies -<br>Graded 3:00 Psychology BA/CLS BA Degree Junior<br>Prog Opt-Lang/Sociology Minor                                                                                                    |
| Graded 3.00 Psychology BA/CLS BA Degree Junior<br>Prog Opt-Lang/Sociology Minor                                                                                                    |
|                                                                                                    |
| Graded College of Science & Health -<br>Undeclared - SAH/Pre-<br>Physician Assistant 2nd Mj/SAH<br>Program Option (BS)                                                                                                    |
| Graded 3.00 School of Arts & Comm - CST:<br>Org & Prof Com BA/Business<br>Admin Minor/SAC BA Degree<br>Prog Opt-Hum                                                                                                    |
| Graded 3.00 CLS Undergraduate Special - Undergraduat<br>Undergrad Special - Non Degree Special                                                                                                    |
| Graded School of Arts & Comm - ART:<br>Graded 3.00 Art BA/Photography Minor/CST:<br>Org & Prof Com Minor/SAC BA<br>Degree Prog Opt-Hum                                                                                                    |
| Graded 3.00 College of Liberal Studies -<br>Psychology BS/Sociology Minor                                                                                                    |
| Graded College of Business Admin -<br>Graded 3:00 Accountancy 2nd Major/Finance Senior<br>BS                                                                                                    |
| Graded College of Business Admin -<br>3.00 Accountancy BS/Information<br>Systems 2nd Major                                                                                                    |
|                                                                                                    |

One person in the department (generally the ADA) is also able to access the Class Email in Gmail that is used by the course instructor. The Associate Registrar keeps a crosswalk table updated with the appropriate ADA email address assigned by subject. To use that feature, compose a new email. In the TO box, type the Subject, course number and section. Active class lists for the different terms will appear in the drop down. Choose the class list for the appropriate term. The general format is Subject, Course#, Section#, Term, Year.

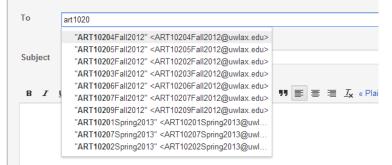